# Package 'namespace'

February 20, 2015

<span id="page-0-0"></span>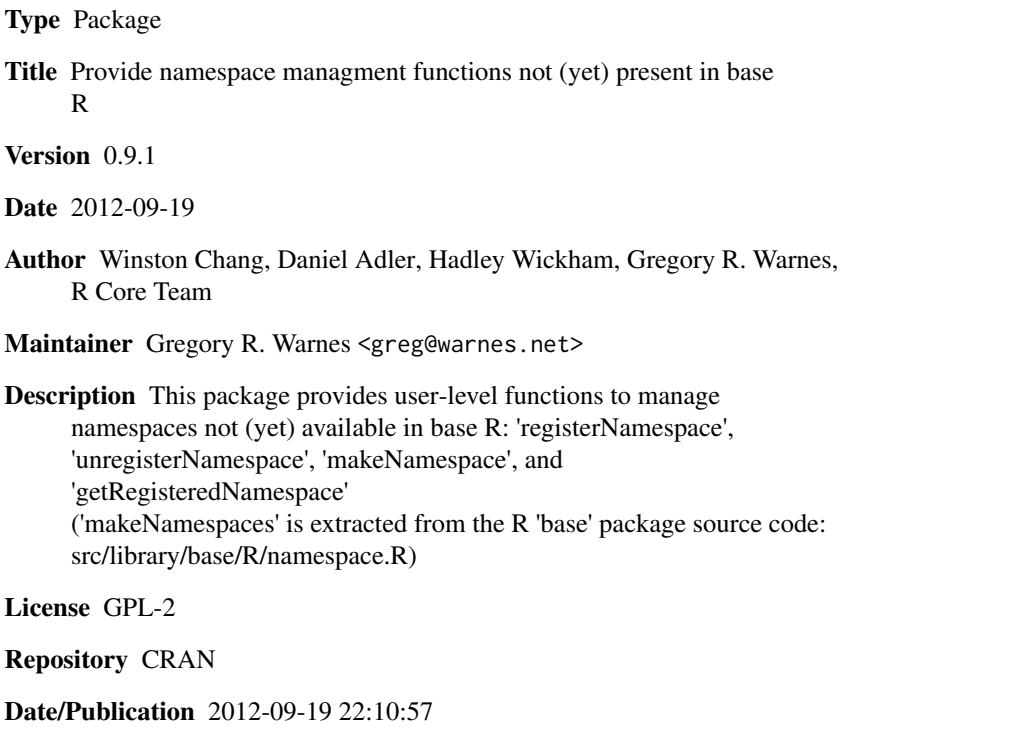

NeedsCompilation yes

# R topics documented:

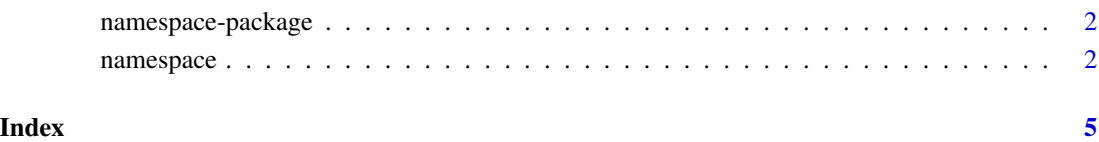

<span id="page-1-0"></span>

# Description

This package provides user-level functions to manage namespaces not (yet) available in base R.

# Details

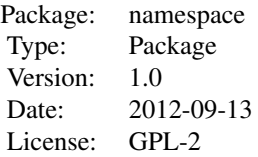

# Author(s)

Winston Chang, Daniel Adler, Hadley Wickham, Gregory R. Warnes, some code from the R 'base' package.

Maintainer: Gregory R. Warnes <greg@warnes.net>

# See Also

[ns-internal](#page-0-0)

namespace *Create, register, obtain a reference to, and unregister namespaces*

#### Description

User-level functions to manage namespaces not (yet) available in base R.

# Usage

```
registerNamespace(name=NULL, env=NULL)
unregisterNamespace(name=NULL)
makeNamespace(name, version=NULL, lib=NULL)
getRegisteredNamespace(name)
```
#### namespace 3

#### Arguments

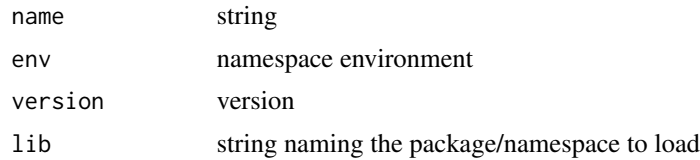

# Details

registerNamespace creates a new namespace entry with the provided environment.

unregisterNamespace removes an existing namespace.

makeNamespace creates a new namespace.

getRegisteredNamespace returns the specified namespace, or NULL if it is not loaded. (In R 2.16.0 this is just a wrapper for base::.getNamespace).

# Note

These functions provide support for namespaces needed by some low-level packages (e.g. devtools and rdynload) requested by their respective authors.

#### Author(s)

Winston Chang, Daniel Adler, Hadley Wickham, Gregory R. Warnes, and code from the R 'base' package.

# References

R-devel mailing list topic "[Rd] makeNamespace and rdyncall", Dec. 2011: [https://stat.ethz.](https://stat.ethz.ch/pipermail/r-devel/2011-December/062838.html) [ch/pipermail/r-devel/2011-December/062838.html](https://stat.ethz.ch/pipermail/r-devel/2011-December/062838.html)

R-devel mailing list topic "[Rd] rdyncall fears removal from CRAN", Aug 2012: [https://stat.](https://stat.ethz.ch/pipermail/r-devel/2012-August/064659.html) [ethz.ch/pipermail/r-devel/2012-August/064659.html](https://stat.ethz.ch/pipermail/r-devel/2012-August/064659.html)

#### See Also

[ns-internal](#page-0-0)

# Examples

## Get a reference to the namespace for the 'base' package getRegisteredNamespace("base")

```
## Create a namespace, and stuff something into it.
ns <- makeNamespace("myNamespace")
assign("test",7, env=ns)
ls(env=ns)
```

```
## Now grab a reference to the namespace we just defined
ns2 <- getNamespace("myNamespace")
```
# 4 namespace

## Now unregister the namespace unregisterNamespace("myNamespace")

## Returns NULL if it is no longer defined getRegisteredNamespace("myNamespace")

# <span id="page-4-0"></span>Index

∗Topic package namespace-package, [2](#page-1-0) ∗Topic programming namespace, [2](#page-1-0) namespace-package, [2](#page-1-0)

getRegisteredNamespace *(*namespace*)*, [2](#page-1-0)

makeNamespace *(*namespace*)*, [2](#page-1-0)

namespace, [2](#page-1-0) namespace *(*namespace-package*)*, [2](#page-1-0) namespace-package, [2](#page-1-0)

registerNamespace *(*namespace*)*, [2](#page-1-0)

unregisterNamespace *(*namespace*)*, [2](#page-1-0)